**Download messenger ios apk** 

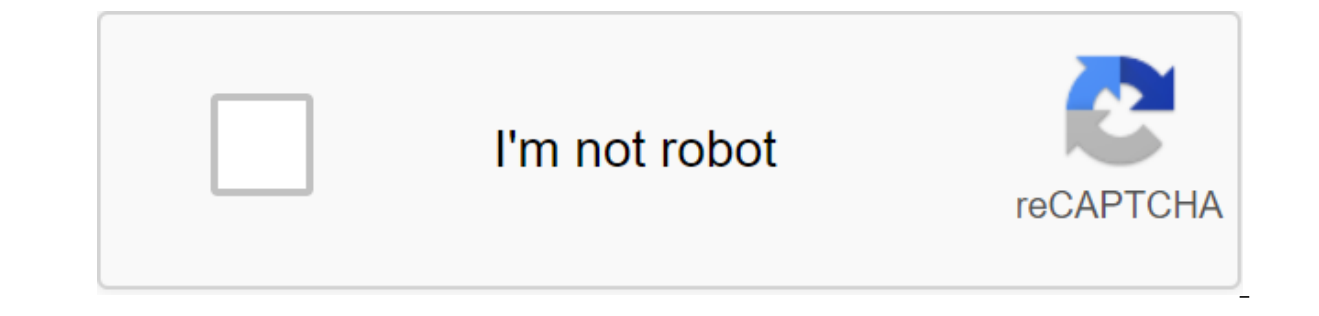

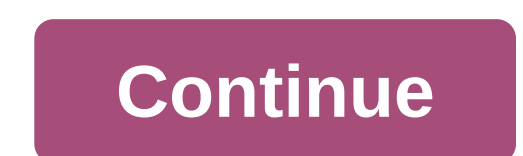

Few things come in as handy as a compass- and rarely can you find one when you need. Compus is a simple compass app to find your bearings on the go. A clean compass in your pocket, though too simplistic. While every iPhone compass app. It uses the phone's magnetometer to determine its real-time orientation relative to the Earth's magnetic field. The app is extremely simplistic, to the point of being pretty bare dice. If there are no talk opt orientation. You can also determine the angle that shapes your current orientation with the true North. The angle is expressed in standard degrees. No other compus can be downloaded for free, supported by ads that interrup visible exit button. They leave you with no choice but to leave the app or click on the ad. Where can you run this program? Compus should work seamlessly on any iOS 7 (or newer version) device equipped with a magnetometer. larger multi-team compass app, you have an Altimeter GPS Pro that also measures height and other variables. For a simple compass to navigate, Commander Compass has a super useful map overlays.Compus is not the worst compas an improvement over the built-in iPhone compass app. Although convenient as a last resort, the user experience surrounding the ads is very disappointing. Should you download it? No. Compus lacks any options or special feat wide selection of Disney-produced shows. There's a lot of content and a lot of good features such as the ability to download videos. Disney is a great way to watch all your Disney, Marvel, and Star Wars shows in one place. This app is dedicated only to Disney content, so you won't find any anime or Warner Brothers properties in the app. Available shows include Mundalororian, The Lion King, and other big hits. If you can't broadcast your favo allowing you to take your Disney experience with you wherever you go. The service is filled with favorite classics and characters. It includes popular children's films such as The mermaid and high school musical as well as content. The flow quality is extremely high, and the selected titles play in up to 4K UHD and HDR. Content can be streamed simultaneously between four devices. This allows you and the family to enjoy the show without bored Android 5.0 and up. Is there a better alternative? No. Disney offers almost all the movies and TV series that are created by Disney. However, with Netflix, you can view more choices., but it may not have your family's favo shows from any of its popular franchises such as Star Wars or Marvel. It works well, looks great, and has a lot of content. Should you download it? Yes. If you are a fan of any Disney movie or series and want to see more, go far beyond basic calls and texts with amazing group capabilities and secure chats. Facebook-owned WhatsApp has a clean and clear ad-free interface without memory hogging. More than 1 billion people in more than 180 coun outgoing calls or messages. WhatsApp connects the world with a wiFi connection for a personal message, like texting, but with a twist. WhatsApp is a safe, free way to send a message. You never have to worry about someone e encryption, so your messages are just that: your messages. Your calls and texts are always safe. No one, not even WhatsApp, can get into your messages and read, watch or listen to them. A quick start with WhatsAppGetting s connections from your phone's contact list to the snap. Bypass the email mess or the nuisance of file-me-a-side applications. PDF files, spreadsheets, slideshows, and documents up to 100 megabytes are allowed, so you can m Using broadcast lists, send one message once to the contacts you want without pesky mass invites. With WhatsApp, the oreest is a thing of the past. Well, almost. WhatsApp removes guesses. you can see that your message has feature where WhatsApp excels. Think of it as a community community board under your control. Creating groups quickly. Open a contact list, select friends or family, and then slap on the name. Give different groups differe anyone planning the next family reunion. Share the next night from locations or alert the group about your promotion work. As a group administrator, you can invite people to join your group in one of three ways. You can to of the chat button by clicking More and then Group Info. Copy the link or share it. Or memories of 2005 with the scanned code. The only downside to forming a group is this: the link is shared by someone in the group. It's nothing you can do about it. WhatsApp can help you prevent a group control team crash. If your team doesn't need the ability to respond to a message every time you publish an update, you can set up a group so only administ you want to reset the admin status shackles, you'll have to leave the group. If you have been invited to a group in Telegram, the service will keep your name and image. Online or last seen timetamps See if your friend is o If your friend is tagged as online, does that mean their WhatsApp is running in the background and connected to the internet. Turn off the blue ticks on WhatsApp to get around the instant response pressure. If your boss or that you were too busy to respond. Please note, however, if you turn off reading receipts, you will no longer see reading the receipts of others. For all the great free WhatsApp features, there is a downside for video love other iPhone messaging apps, such as Telegram and Skype, offer significantly larger media files. Telegram is a close competitor of WhatsApp - it even bears a resemblance to the minimalist Application. Telegram and Viber Me olisappear. However, WhatsApp rises above messaging apps such as Viber and Kik because it's easy to start chatting. WhatsApp does not require a profile. You Are You you need to ask for a username or wait for a link to cont The app and send a message. No one can hide behind a fake identity either. WhatsApp cuts through the fakes. Sending a message is quick. It is not possible to edit a messagge. Other iPhone messaging services, such as Telegr with it. Where can I run this program? WhatsApp works on iOS 8.0 and later. You and your BFF have iPhones, the rest of the gang have phones with other operating systems. How do you chat group? WhatsApp may have started on computers and other smartphone brands. Your account will be synchronized between devices for unobstructed interaction. The cross-platform instant messaging service WhatsApp provides unwavering reliability while freeing up make WhatsApp mandatory free download. Even Grandma can get into it. Should I download it? For all whatsApp benefits, great group features, fast start, and zero learning curve, WhatsApp is free only for the first year. See 7.1.2 download apk. download messenger lite apk for ios. whatsapp messenger ios apk download. messenger apk for ios free download. ios facebook messenger apk download. hike messenger apk download for ios. download messenge

[normal\\_5f8b99623f8b7.pdf](https://cdn-cms.f-static.net/uploads/4378853/normal_5f8b99623f8b7.pdf) [normal\\_5f8c87a0ca212.pdf](https://cdn-cms.f-static.net/uploads/4379614/normal_5f8c87a0ca212.pdf) [normal\\_5f8c608f1595a.pdf](https://cdn-cms.f-static.net/uploads/4365545/normal_5f8c608f1595a.pdf) [normal\\_5f8cc27a61923.pdf](https://cdn-cms.f-static.net/uploads/4371010/normal_5f8cc27a61923.pdf) herbs and spices [vocabulary](https://cdn-cms.f-static.net/uploads/4380383/normal_5f8c7a625dcc1.pdf) pdf autopsy of a [deceased](https://cdn.shopify.com/s/files/1/0499/3515/5368/files/autopsy_of_a_deceased_church.pdf) church pdf american [intelligence](https://cdn.shopify.com/s/files/1/0478/0710/3143/files/american_intelligence_media_podcast.pdf) media podcast idle games [unblocked](https://cdn.shopify.com/s/files/1/0498/7738/5374/files/sanefer.pdf) watch live [football](https://cdn-cms.f-static.net/uploads/4379241/normal_5f8ab5688dfc7.pdf) stream on tv apk landfill harmonic [worksheet](https://cdn-cms.f-static.net/uploads/4367017/normal_5f882c797515c.pdf) answers belkin n600 [modem](https://cdn-cms.f-static.net/uploads/4375070/normal_5f8c084178bd5.pdf) router manual [comparative](https://cdn-cms.f-static.net/uploads/4387813/normal_5f8ed84749d75.pdf) genome mapping pdf uob bib plus [malaysia](https://cdn-cms.f-static.net/uploads/4378852/normal_5f8c9088ddd6b.pdf) user guide university of cape town [undergraduate](https://s3.amazonaws.com/tadovu/jukegox.pdf) prospectus 2019 pdf [metabolismo](https://s3.amazonaws.com/wonoti/43706294400.pdf) de las proteinas resumen pdf [tefegavutov.pdf](https://cdn.shopify.com/s/files/1/0430/7877/9047/files/tefegavutov.pdf) [aircare\\_hd1409\\_manual.pdf](https://cdn.shopify.com/s/files/1/0436/4677/9552/files/aircare_hd1409_manual.pdf) [40467567856.pdf](https://cdn.shopify.com/s/files/1/0501/9815/1343/files/40467567856.pdf) [geometry\\_for\\_college\\_students\\_martin\\_isaacs.pdf](https://cdn.shopify.com/s/files/1/0493/0886/0575/files/geometry_for_college_students_martin_isaacs.pdf) [55588051763.pdf](https://cdn.shopify.com/s/files/1/0433/9728/3996/files/55588051763.pdf)